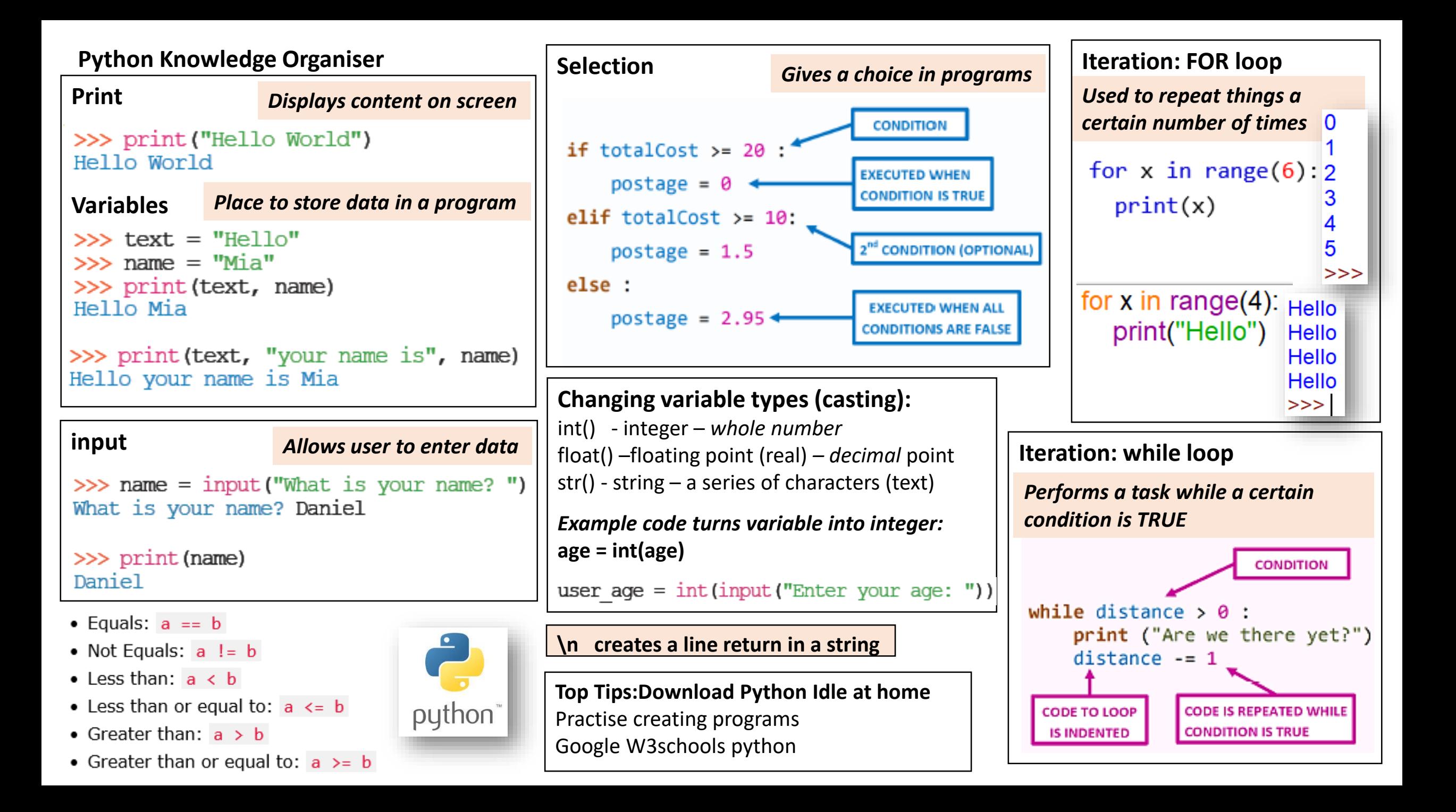

## Must Know

# Should know

# Top of the class

In python:

Create a simple program that outputs content onto the screen using the following skills:

- print
- Understand and use variables
- input
- Converting variables to different types (casting)

### *Example:*

*Write a program that allows a user to enter 2 numbers. The program will add the 2 numbers together and display the output.*

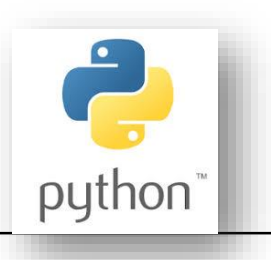

#### In python:

Create a program that uses all basic skills, plus:

- Be able to identify, explain and use selection programs
- Use, change and manipulate lists
- Be able to identify, explain and use iteration in programs

## *Example:*

*Write a program that asks the user whether they want to add an item to a list. If the user types "yes", the program will add the item to the list, otherwise a "goodbye" message will display.*

*Program will keep asking whether user wants to add items until they choose to exit.*

### **In python:**

All skills from 'must' and 'should' know, plus:

- Reading from a file / writing to a file
- Create and understand the purpose of subroutines
- Identify, explain and use local and global variables

## *Example:*

*Write a program that will ask the user whether they want to add names to, or search for names in a file. If the user chooses to add names, the program will write the names to a file. If the user chooses to search names, the program will read the file and display search results.*

*The program will keep asking the user what they want to do until they choose to exit.*